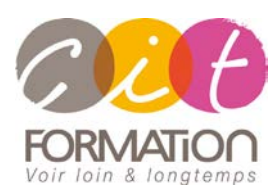

775 route de l'aérodrome ZA Agroparc 84000 Avignon Tél 04 90 85 98 12 Fax 04 90 86 26 24 info@cit.fr www.cit.fr

# **PUBLISHER - Perfectionnement**

**Objectif** : Toute personne souhaitant se perfectionner sur les fonctions avancées du logiciel Publisher.

**Prérequis** : Posséder les bases de la mise en page de documents dans Publisher.

**- 2 jours -**

À l'issue de la formation, le stagiaire sera capable de :

- Créer des mises en page évoluées
- Gérer des éléments graphiques dans la composition

### **Contenu de formation**

- **CONTRÔLE DES CONNAISSANCES DE BASE** Personnalisation de Publisher Mise en page Gestion de la composition Gestion des textes
	- **PERFECTIONNEMENT SUR LES OBJETS GRAPHIQUES**

### **LES PAGES MAITRES**

Création d'une page Maître Appliquer une page Maître à une ou plusieurs pages Gestion des pages Maîtres Gestion des repères de marge, de règle et de grille dans les pages maîtres Création d'un En tête/Pied de page Numéroter les pages de la composition Création d'un filigrane

### **GESTION DES STYLES**

Création d'un style Gestion des styles (Appliquer, annuler, renommer, supprimer) Importation de styles

## **LES FONCTIONS AVANCÉES DE MISE EN PAGE**

La maquette, maquette recto/verso Liens dynamiques avec le document Formats particuliers de texte, graphiques et images Chaînage & déroulement des blocs-texte Orientation des blocs Les Assistants Publisher

### **GESTION DE LA COULEUR** Mise en couleur des blocs texte et image Réglage des teintes & intensités

Notions de multichromie

### **LE MAILING AVEC PUBLISHER**

# **IMPRESSION PROFESSIONNELLE**

Configurer le mode d'impression des couleurs Imprimer une épreuve avec séparation couleurs Imprimer les repères d'impression

**Déroulé de l'action**

### **Type de stage** Session Inter-entreprises Session Intra

### **Horaires** 9H00-12H00 /13H30-17H00

### **Méthode pédagogique**

Alternance exposés théoriques et exercices pratiques

### **Suivi et assistance**

Support de cours adapté au logiciel étudié et au niveau suivi Assistance téléphonique gratuite et illimitée

### **Validation des acquis**

Exercice de validation en fin d'action